# **PageSpeed Insights**

### **Mobile**

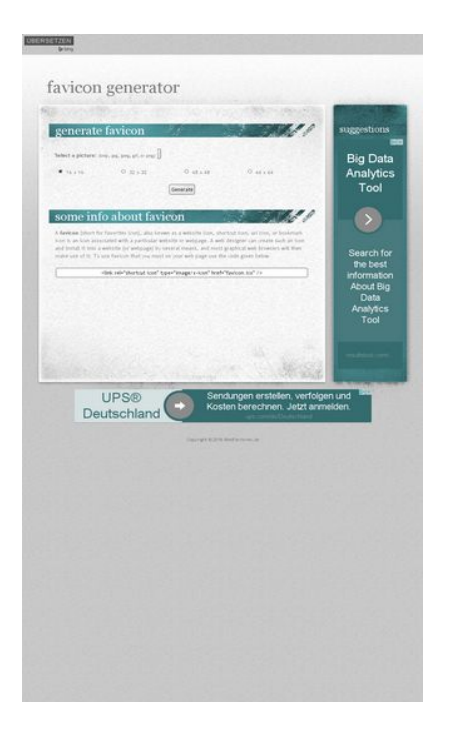

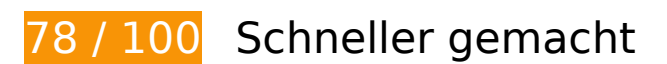

**B** Behebung erforderlich:

### **Browser-Caching nutzen**

Das Festlegen eines Ablaufdatums oder eines Höchstalters in den HTTP-Headern für statische Ressourcen weist den Browser an, zuvor heruntergeladene Ressourcen über die lokale Festplatte anstatt über das Netzwerk zu laden.

[Nutzen Sie Browser-Caching](http://review.netflic.tk/redirect.php?url=https%3A%2F%2Fdevelopers.google.com%2Fspeed%2Fdocs%2Finsights%2FLeverageBrowserCaching) für die folgenden cachefähigen Ressourcen:

- http://favicon.netflic.tk/images/bg01.jpg (Ablaufdatum nicht festgelegt)
- http://favicon.netflic.tk/images/bg02.jpg (Ablaufdatum nicht festgelegt)
- http://favicon.netflic.tk/images/bg03.jpg (Ablaufdatum nicht festgelegt)
- http://favicon.netflic.tk/images/bg04.jpg (Ablaufdatum nicht festgelegt)
- http://favicon.netflic.tk/images/bg05.jpg (Ablaufdatum nicht festgelegt)
- http://favicon.netflic.tk/images/bg06.jpg (Ablaufdatum nicht festgelegt)

- http://favicon.netflic.tk/images/bg07.jpg (Ablaufdatum nicht festgelegt)
- http://favicon.netflic.tk/images/img03.gif (Ablaufdatum nicht festgelegt)
- http://favicon.netflic.tk/images/img04.gif (Ablaufdatum nicht festgelegt)
- http://favicon.netflic.tk/style.css (Ablaufdatum nicht festgelegt)
- http://www.microsofttranslator.com/static/242917/img/bingmark.png (Ablaufdatum nicht festgelegt)
- http://www.microsofttranslator.com/static/242917/img/close\_x.png (Ablaufdatum nicht festgelegt)
- http://www.microsofttranslator.com/static/242917/img/email\_icon.png (Ablaufdatum nicht festgelegt)
- http://www.microsofttranslator.com/static/242917/img/embed\_question.png (Ablaufdatum nicht festgelegt)
- http://www.microsofttranslator.com/static/242917/img/fbookmark.png (Ablaufdatum nicht festgelegt)
- http://www.microsofttranslator.com/static/242917/img/niche.gif (Ablaufdatum nicht festgelegt)
- http://www.microsofttranslator.com/static/242917/img/sharemark.png (Ablaufdatum nicht festgelegt)
- http://www.microsofttranslator.com/static/lib/jquery-1.11.2.min.js (Ablaufdatum nicht festgelegt)
- http://www.bing.com/widget/metrics.js (29,9 Minuten)
- http://pagead2.googlesyndication.com/pagead/show\_ads.js (60 Minuten)
- https://pagead2.googlesyndication.com/pagead/osd.js (60 Minuten)

# **Behebung empfohlen:**

### **Komprimierung aktivieren**

Durch die Komprimierung der Ressourcen mit "gzip" oder "deflate" kann die Anzahl der über das Netzwerk gesendeten Bytes reduziert werden.

[Ermöglichen Sie die Komprimierung](http://review.netflic.tk/redirect.php?url=https%3A%2F%2Fdevelopers.google.com%2Fspeed%2Fdocs%2Finsights%2FEnableCompression) der folgenden Ressourcen, um die Übertragungsgröße um 26,6 KB (66 %) zu reduzieren.

- Durch die Komprimierung von http://www.bing.com/widget/metrics.js könnten 21,5 KB (67 %) eingespart werden.
- Durch die Komprimierung von http://favicon.netflic.tk/ könnten 2,6 KB (59 %) eingespart werden.
- Durch die Komprimierung von http://favicon.netflic.tk/style.css könnten 2,5 KB (70 %) eingespart werden.

# **CSS reduzieren**

Durch die Komprimierung des CSS-Codes können viele Datenbytes gespart und das Herunterladen und Parsen beschleunigt werden.

[Reduzieren Sie CSS](http://review.netflic.tk/redirect.php?url=https%3A%2F%2Fdevelopers.google.com%2Fspeed%2Fdocs%2Finsights%2FMinifyResources) für die folgenden Ressourcen, um ihre Größe um 750 Byte (21 %) zu verringern.

Durch die Reduzierung von http://favicon.netflic.tk/style.css könnten 750 Byte (21 %) eingespart werden.

# **HTML reduzieren**

Durch die Komprimierung des HTML-Codes, einschließlich der darin enthaltenen Inline-JavaScripts und CSS, können viele Datenbytes gespart und das Herunterladen und Parsen beschleunigt werden.

[Reduzieren Sie HTML](http://review.netflic.tk/redirect.php?url=https%3A%2F%2Fdevelopers.google.com%2Fspeed%2Fdocs%2Finsights%2FMinifyResources) für die folgenden Ressourcen, um ihre Größe um 512 Byte (12 %) zu verringern.

Durch die Reduzierung von http://favicon.netflic.tk/ könnten 512 Byte (12 %) eingespart werden.

**JavaScript- und CSS-Ressourcen, die das Rendering blockieren, in**

# **Inhalten "above the fold" (ohne Scrollen sichtbar) beseitigen**

Ihre Seite enthält 1 blockierende CSS-Ressourcen. Dies verursacht eine Verzögerung beim Rendern Ihrer Seite.

Keine der Seiteninhalte "above the fold" (ohne Scrollen sichtbar) konnten ohne Wartezeiten für das Laden der folgenden Ressourcen gerendert werden. Versuchen Sie, blockierende Ressourcen zu verschieben oder asynchron zu laden, oder laden Sie kritische Bereiche dieser Ressourcen direkt inline im HTML.

[Optimieren Sie die CSS-Darstellung](http://review.netflic.tk/redirect.php?url=https%3A%2F%2Fdevelopers.google.com%2Fspeed%2Fdocs%2Finsights%2FOptimizeCSSDelivery) für die folgenden URLs:

http://favicon.netflic.tk/style.css

# **Bilder optimieren**

Durch eine korrekte Formatierung und Komprimierung von Bildern können viele Datenbytes gespart werden.

[Optimieren Sie die folgenden Bilder](http://review.netflic.tk/redirect.php?url=https%3A%2F%2Fdevelopers.google.com%2Fspeed%2Fdocs%2Finsights%2FOptimizeImages), um ihre Größe um 4,7 KB (17 %) zu reduzieren.

- Durch die Komprimierung von http://favicon.netflic.tk/images/img03.gif könnten 3,1 KB (14 %) eingespart werden.
- Durch die Komprimierung von http://www.microsofttranslator.com/static/242917/img/binglogo\_dark.png könnten 1 KB (72 %) eingespart werden.
- Durch die Komprimierung von http://favicon.netflic.tk/images/img04.gif könnten 598 Byte (14 %) eingespart werden.

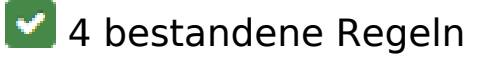

**Zielseiten-Weiterleitungen vermeiden**

Auf Ihrer Seite sind keine Weiterleitungen vorhanden. [Weitere Informationen zum Vermeiden von](http://review.netflic.tk/redirect.php?url=https%3A%2F%2Fdevelopers.google.com%2Fspeed%2Fdocs%2Finsights%2FAvoidRedirects)

[Zielseiten-Weiterleitungen](http://review.netflic.tk/redirect.php?url=https%3A%2F%2Fdevelopers.google.com%2Fspeed%2Fdocs%2Finsights%2FAvoidRedirects)

## **Antwortzeit des Servers reduzieren**

Ihr Server hat schnell geantwortet. [Weitere Informationen zur Optimierung der Serverantwortzeit](http://review.netflic.tk/redirect.php?url=https%3A%2F%2Fdevelopers.google.com%2Fspeed%2Fdocs%2Finsights%2FServer)

## **JavaScript reduzieren**

Ihre JavaScript-Ressource wurde reduziert. [Weitere Informationen zum Reduzieren von JavaScript-](http://review.netflic.tk/redirect.php?url=https%3A%2F%2Fdevelopers.google.com%2Fspeed%2Fdocs%2Finsights%2FMinifyResources)**[Ressourcen](http://review.netflic.tk/redirect.php?url=https%3A%2F%2Fdevelopers.google.com%2Fspeed%2Fdocs%2Finsights%2FMinifyResources)** 

## **Sichtbare Inhalte priorisieren**

Die Inhalte "above the fold" (ohne Scrollen sichtbar) wurden ordnungsgemäß priorisiert. [Weitere](http://review.netflic.tk/redirect.php?url=https%3A%2F%2Fdevelopers.google.com%2Fspeed%2Fdocs%2Finsights%2FPrioritizeVisibleContent) [Informationen zum Priorisieren sichtbarer Inhalte](http://review.netflic.tk/redirect.php?url=https%3A%2F%2Fdevelopers.google.com%2Fspeed%2Fdocs%2Finsights%2FPrioritizeVisibleContent)

# **82 / 100** Nutzererfahrung

**B** Behebung erforderlich:

## **Darstellungsbereich konfigurieren**

Auf Ihrer Seite ist kein Darstellungsbereich festgelegt. Dies führt dazu, dass Mobilgeräte Ihre Seite wie auf einem Desktop-Browser darstellen. Dabei wird Ihre Seite verkleinert, um sie an die jeweilige Bildschirmgröße anzupassen. Konfigurieren Sie einen Darstellungsbereich, damit Ihre Seite auf allen Geräten korrekt dargestellt wird.

[Konfigurieren Sie einen Darstellungsbereich](http://review.netflic.tk/redirect.php?url=https%3A%2F%2Fdevelopers.google.com%2Fspeed%2Fdocs%2Finsights%2FConfigureViewport) für diese Seite.

 **Behebung empfohlen:** 

## **Optimale Größe von Links oder Schaltflächen auf Mobilgeräten einhalten**

Einige der Links oder Schaltflächen auf Ihrer Webseite sind möglicherweise so klein, dass ein Nutzer sie auf einem Touchscreen nicht bequem antippen kann. Wir empfehlen, [diese Links oder](http://review.netflic.tk/redirect.php?url=https%3A%2F%2Fdevelopers.google.com%2Fspeed%2Fdocs%2Finsights%2FSizeTapTargetsAppropriately) [Schaltflächen zu vergrößern](http://review.netflic.tk/redirect.php?url=https%3A%2F%2Fdevelopers.google.com%2Fspeed%2Fdocs%2Finsights%2FSizeTapTargetsAppropriately), um eine bessere Nutzererfahrung zu bieten.

Die folgenden Links und Schaltflächen sind nahe an anderen und benötigen möglicherweise zusätzlichen Abstand.

- Die Schaltfläche oder der Link <div id="LauncherTranslatePhrase" class="WidgetEnabled">ÜBERSETZEN</div> liegt nahe an 1 anderen (final).
- Die Schaltfläche oder der Link <a id="LauncherLogoLink" href="//www.bing.com/translator"></a> liegt nahe an 1 anderen (final).
- Die Schaltfläche oder der Link <input type="radio" name="ico"> und 1 andere liegen nahe an anderen final.
- Die Schaltfläche oder der Link <div id="abgc" class="abgc">AdChoices</div> liegt nahe an 2 anderen (final).
- Die Schaltfläche oder der Link <span class="rhbody rhdefaultcolored">Sendungen erst…etzt anmelden.</span> liegt nahe an 1 anderen (final).
- Die Schaltfläche oder der Link <a href="/aclk?sa=l&amp:ai=...%26WT.srch%3D1" class="rhurl rhdefaultcolored">ups.com/de/Deutschland</a> liegt nahe an 1 anderen (final).
- Die Schaltfläche oder der Link <div id="abgc" class="abgc">AdChoices</div> liegt nahe an 2 anderen (final).

## **Lesbare Schriftgrößen verwenden**

Der folgenden Text auf Ihrer Seite wird in einer Größe dargestellt, die möglicherweise für Ihre Besucher schwierig zu lesen ist. [Benutzen Sie lesbare Schriftgrößen,](http://review.netflic.tk/redirect.php?url=https%3A%2F%2Fdevelopers.google.com%2Fspeed%2Fdocs%2Finsights%2FUseLegibleFontSizes) um die Nutzererfahrung zu verbessern.

Die folgenden Textfragmente haben eine zu geringe Schriftgröße. Vergrößern Sie die Schriftgröße, um sie lesbarer zu machen.

ÜBERSETZEN stellt nur 6 hohe Pixel (15 CSS-Pixel) dar final.

- Select a picture: und 1 andere stellen nur 5 hohe Pixel dar (13 CSS-Pixel) final.
- (bmp, jpg, jpeg, gif, or png) stellt nur 4 hohe Pixel (11 CSS-Pixel) dar final.
- 16 x 16 und 3 andere stellen nur 5 hohe Pixel dar (13 CSS-Pixel) final.
- (short for fav…e given below. und 1 andere stellen nur 5 hohe Pixel dar (13 CSS-Pixel) final.
- resultstool.com/Analytics Tool stellt nur 6 hohe Pixel (15 CSS-Pixel) dar final.
- ups.com/de/Deutschland stellt nur 6 hohe Pixel (15 CSS-Pixel) dar final.
- Copyright © 20…ebFactories.de stellt nur 4 hohe Pixel (11 CSS-Pixel) dar final.

# **2 bestandene Regeln**

### **Plug-ins vermeiden**

Ihre Seite verwendet anscheinend keine Plug-ins. Plug-ins können die Nutzung von Inhalten auf vielen Plattformen verhindern. Erhalten Sie weitere Informationen über die Wichtigkeit, [Plug-ins zu](http://review.netflic.tk/redirect.php?url=https%3A%2F%2Fdevelopers.google.com%2Fspeed%2Fdocs%2Finsights%2FAvoidPlugins) [vermeiden](http://review.netflic.tk/redirect.php?url=https%3A%2F%2Fdevelopers.google.com%2Fspeed%2Fdocs%2Finsights%2FAvoidPlugins).

## **Anpassung von Inhalten auf einen Darstellungsbereich**

Die Inhalte Ihrer Seite passen in den Darstellungsbereich. Erhalten Sie weitere Informationen über die [Größenanpassung von Inhalten zum Darstellungsbereich](http://review.netflic.tk/redirect.php?url=https%3A%2F%2Fdevelopers.google.com%2Fspeed%2Fdocs%2Finsights%2FSizeContentToViewport).

### **Desktop**

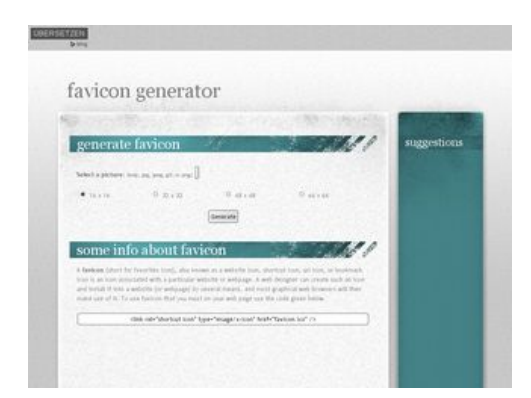

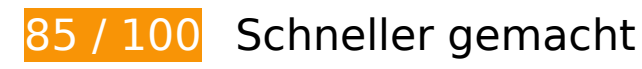

# **B** Behebung erforderlich:

## **Browser-Caching nutzen**

Das Festlegen eines Ablaufdatums oder eines Höchstalters in den HTTP-Headern für statische Ressourcen weist den Browser an, zuvor heruntergeladene Ressourcen über die lokale Festplatte anstatt über das Netzwerk zu laden.

[Nutzen Sie Browser-Caching](http://review.netflic.tk/redirect.php?url=https%3A%2F%2Fdevelopers.google.com%2Fspeed%2Fdocs%2Finsights%2FLeverageBrowserCaching) für die folgenden cachefähigen Ressourcen:

- http://favicon.netflic.tk/images/bg01.jpg (Ablaufdatum nicht festgelegt)
- http://favicon.netflic.tk/images/bg02.jpg (Ablaufdatum nicht festgelegt)
- http://favicon.netflic.tk/images/bg03.jpg (Ablaufdatum nicht festgelegt)
- http://favicon.netflic.tk/images/bg04.jpg (Ablaufdatum nicht festgelegt)
- http://favicon.netflic.tk/images/bg05.jpg (Ablaufdatum nicht festgelegt)
- http://favicon.netflic.tk/images/bg06.jpg (Ablaufdatum nicht festgelegt)
- http://favicon.netflic.tk/images/bg07.jpg (Ablaufdatum nicht festgelegt)
- http://favicon.netflic.tk/images/img03.gif (Ablaufdatum nicht festgelegt)
- http://favicon.netflic.tk/images/img04.gif (Ablaufdatum nicht festgelegt)
- http://favicon.netflic.tk/style.css (Ablaufdatum nicht festgelegt)
- http://www.microsofttranslator.com/static/242917/img/bingmark.png (Ablaufdatum nicht festgelegt)
- http://www.microsofttranslator.com/static/242917/img/close\_x.png (Ablaufdatum nicht festgelegt)
- http://www.microsofttranslator.com/static/242917/img/email\_icon.png (Ablaufdatum nicht festgelegt)
- http://www.microsofttranslator.com/static/242917/img/embed question.png (Ablaufdatum nicht festgelegt)
- http://www.microsofttranslator.com/static/242917/img/fbookmark.png (Ablaufdatum nicht festgelegt)
- http://www.microsofttranslator.com/static/242917/img/niche.gif (Ablaufdatum nicht festgelegt)

### **Desktop**

- http://www.microsofttranslator.com/static/242917/img/sharemark.png (Ablaufdatum nicht festgelegt)
- http://www.microsofttranslator.com/static/lib/jquery-1.11.2.min.js (Ablaufdatum nicht festgelegt)
- http://www.bing.com/widget/metrics.js (29,9 Minuten)
- http://pagead2.googlesyndication.com/pagead/show\_ads.js (60 Minuten)
- https://pagead2.googlesyndication.com/pagead/js/lidar.js (60 Minuten)
- https://pagead2.googlesyndication.com/pagead/osd.js (60 Minuten)

# **Behebung empfohlen:**

## **Komprimierung aktivieren**

Durch die Komprimierung der Ressourcen mit "gzip" oder "deflate" kann die Anzahl der über das Netzwerk gesendeten Bytes reduziert werden.

[Ermöglichen Sie die Komprimierung](http://review.netflic.tk/redirect.php?url=https%3A%2F%2Fdevelopers.google.com%2Fspeed%2Fdocs%2Finsights%2FEnableCompression) der folgenden Ressourcen, um die Übertragungsgröße um 26,6 KB (66 %) zu reduzieren.

- Durch die Komprimierung von http://www.bing.com/widget/metrics.js könnten 21,5 KB (67 %) eingespart werden.
- Durch die Komprimierung von http://favicon.netflic.tk/ könnten 2,6 KB (59 %) eingespart werden.
- Durch die Komprimierung von http://favicon.netflic.tk/style.css könnten 2,5 KB (70 %) eingespart werden.

## **CSS reduzieren**

Durch die Komprimierung des CSS-Codes können viele Datenbytes gespart und das Herunterladen und Parsen beschleunigt werden.

### **Desktop**

[Reduzieren Sie CSS](http://review.netflic.tk/redirect.php?url=https%3A%2F%2Fdevelopers.google.com%2Fspeed%2Fdocs%2Finsights%2FMinifyResources) für die folgenden Ressourcen, um ihre Größe um 750 Byte (21 %) zu verringern.

Durch die Reduzierung von http://favicon.netflic.tk/style.css könnten 750 Byte (21 %) eingespart werden.

## **HTML reduzieren**

Durch die Komprimierung des HTML-Codes, einschließlich der darin enthaltenen Inline-JavaScripts und CSS, können viele Datenbytes gespart und das Herunterladen und Parsen beschleunigt werden.

[Reduzieren Sie HTML](http://review.netflic.tk/redirect.php?url=https%3A%2F%2Fdevelopers.google.com%2Fspeed%2Fdocs%2Finsights%2FMinifyResources) für die folgenden Ressourcen, um ihre Größe um 512 Byte (12 %) zu verringern.

Durch die Reduzierung von http://favicon.netflic.tk/ könnten 512 Byte (12 %) eingespart werden.

### **JavaScript- und CSS-Ressourcen, die das Rendering blockieren, in Inhalten "above the fold" (ohne Scrollen sichtbar) beseitigen**

Ihre Seite enthält 1 blockierende CSS-Ressourcen. Dies verursacht eine Verzögerung beim Rendern Ihrer Seite.

Keine der Seiteninhalte "above the fold" (ohne Scrollen sichtbar) konnten ohne Wartezeiten für das Laden der folgenden Ressourcen gerendert werden. Versuchen Sie, blockierende Ressourcen zu verschieben oder asynchron zu laden, oder laden Sie kritische Bereiche dieser Ressourcen direkt inline im HTML.

[Optimieren Sie die CSS-Darstellung](http://review.netflic.tk/redirect.php?url=https%3A%2F%2Fdevelopers.google.com%2Fspeed%2Fdocs%2Finsights%2FOptimizeCSSDelivery) für die folgenden URLs:

http://favicon.netflic.tk/style.css

**Bilder optimieren**

### **Desktop**

Durch eine korrekte Formatierung und Komprimierung von Bildern können viele Datenbytes gespart werden.

[Optimieren Sie die folgenden Bilder](http://review.netflic.tk/redirect.php?url=https%3A%2F%2Fdevelopers.google.com%2Fspeed%2Fdocs%2Finsights%2FOptimizeImages), um ihre Größe um 4,7 KB (17 %) zu reduzieren.

- Durch die Komprimierung von http://favicon.netflic.tk/images/img03.gif könnten 3,1 KB (14 %) eingespart werden.
- Durch die Komprimierung von http://www.microsofttranslator.com/static/242917/img/binglogo\_dark.png könnten 1 KB (72 %) eingespart werden.
- Durch die Komprimierung von http://favicon.netflic.tk/images/img04.gif könnten 598 Byte (14 %) eingespart werden.

# **4 bestandene Regeln**

### **Zielseiten-Weiterleitungen vermeiden**

Auf Ihrer Seite sind keine Weiterleitungen vorhanden. [Weitere Informationen zum Vermeiden von](http://review.netflic.tk/redirect.php?url=https%3A%2F%2Fdevelopers.google.com%2Fspeed%2Fdocs%2Finsights%2FAvoidRedirects) [Zielseiten-Weiterleitungen](http://review.netflic.tk/redirect.php?url=https%3A%2F%2Fdevelopers.google.com%2Fspeed%2Fdocs%2Finsights%2FAvoidRedirects)

### **Antwortzeit des Servers reduzieren**

Ihr Server hat schnell geantwortet. [Weitere Informationen zur Optimierung der Serverantwortzeit](http://review.netflic.tk/redirect.php?url=https%3A%2F%2Fdevelopers.google.com%2Fspeed%2Fdocs%2Finsights%2FServer)

## **JavaScript reduzieren**

Ihre JavaScript-Ressource wurde reduziert. [Weitere Informationen zum Reduzieren von JavaScript-](http://review.netflic.tk/redirect.php?url=https%3A%2F%2Fdevelopers.google.com%2Fspeed%2Fdocs%2Finsights%2FMinifyResources)**[Ressourcen](http://review.netflic.tk/redirect.php?url=https%3A%2F%2Fdevelopers.google.com%2Fspeed%2Fdocs%2Finsights%2FMinifyResources)** 

# **Sichtbare Inhalte priorisieren**

Die Inhalte "above the fold" (ohne Scrollen sichtbar) wurden ordnungsgemäß priorisiert. [Weitere](http://review.netflic.tk/redirect.php?url=https%3A%2F%2Fdevelopers.google.com%2Fspeed%2Fdocs%2Finsights%2FPrioritizeVisibleContent) [Informationen zum Priorisieren sichtbarer Inhalte](http://review.netflic.tk/redirect.php?url=https%3A%2F%2Fdevelopers.google.com%2Fspeed%2Fdocs%2Finsights%2FPrioritizeVisibleContent)